Jakarta Struts

- 13 ISBN 9787508335032
- 10 ISBN 7508335031

出版时间:2005-8

页数:437 页

版权说明:本站所提供下载的PDF图书仅提供预览和简介以及在线试读,请支持正版图书。

#### www.tushu111.com

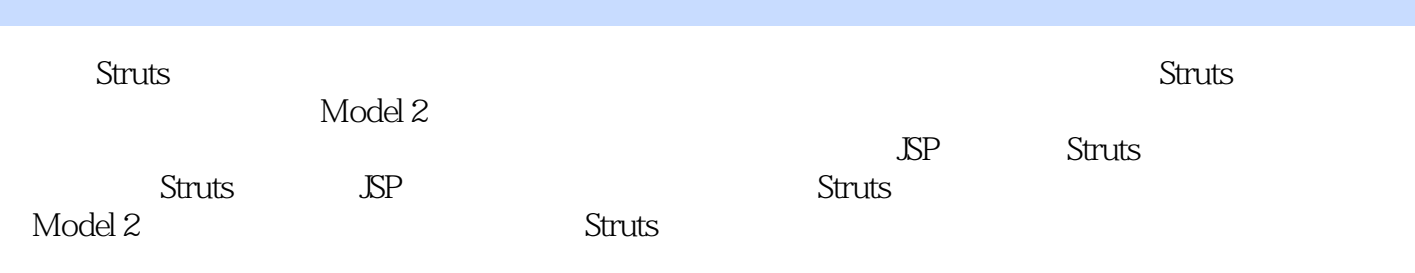

Chuck Cavaness S1 http://www.sl.com Java<br>Chuck JavaWorld "Java in the Enterprise" rld " Java in the Enterprise"<br>Georgia Tech Smalltalk CORBA

1 9 Web 9 Java servlet 10 JSP 13 JSP Model 1 Model 2 15  $MVC$  16 18  $20$  Web  $25$   $25$  HTTP 求/响应的过程 29 Struts和作用域 34 使用URL参数 36 转发与重定向的差异 36第三章 Struts框架概览 44 de 29 Struts 34 URL 36 36 Struts<br>44 48 Struts 50 Struts 57 Struts 60<br>71 Struts 72 Storefront 72 Web the construction of Struts to Structure 11<br>The Struts to Structure 72 Web 73 Web 用程序的目录结构 74 Web应用程序的部署描述文件 77 为Struts配置web.xml文件 79 Struts配置文件 89 Digester 110 Struts Console 110<br>114 141 Struts Console 110 112 Struts 114 141 Struts 114 141 Struts 145 MVC 112 Struts 149 150<br>114 141 Struts 145 MVC 145 145 149 150  $\frac{114}{114}$   $\frac{141}{152}$  Struts 177 ActionErrors 193 197 DynaActionForm 198 JavaServer Faces 201 JSP<br>203 203 Struts 207 Struts JavaBean 208 Struts HTMI 203 203 Struts 207 Struts JavaBean 208 Struts HTML 209 Logic 217 Bean 222 Nested 226 55P (JSTL) 227 Struts 230 230 231 234 238 242 243 Java 243 Hava 246 247 248 Struts 251<br>263 265 Validator 266 280 Validator 267 Ac<br>Validator 276 280 Validator SP 282 263 266 Validator 267 ActionForm validator 276 280 Validator JSP 282 285 Validator Struts 286 Struts 290 Java 支持 292 让Struts应用程序支持国际化 299 异常的处理和国际化 304第十三章 Struts和EJB 306 使用EJB实 现Storefront服务 307 让Struts和EJB交互 319 结论 331第十四章 使用Tiles标记库 332 了解模板 332 安装和 Tiles 337 Tiles 340 Tiles 343 350 Tiles 354 Struts应用程序的日志机制 356 Web应用程序的日志机制 356 使用servlet容器进行日志记录 357 Jakarta Commons日志包 367 使用log4j包 370 在JSP页面中使用Commons日志API 377 log4j对性能的影响 380 第 log4j 381 Java 1.4 API 381 Struts 383 383 233 WAR 392 Ant Struts 393 399 399  $401$  402  $402$   $402$ and the storefront that the 406 to the storefront that a 406 to 413 the JavaServer Faces 417 Struts JavaServer Faces 417 JSF 419 Struts-Faces 421 Struts-Faces 421 Runts- $\frac{1}{15}$  422  $\frac{422}{10}$   $\frac{1}{25}$   $\frac{1}{25}$   $\frac{423}{10}$   $\frac{423}{10}$  Struts 430 436

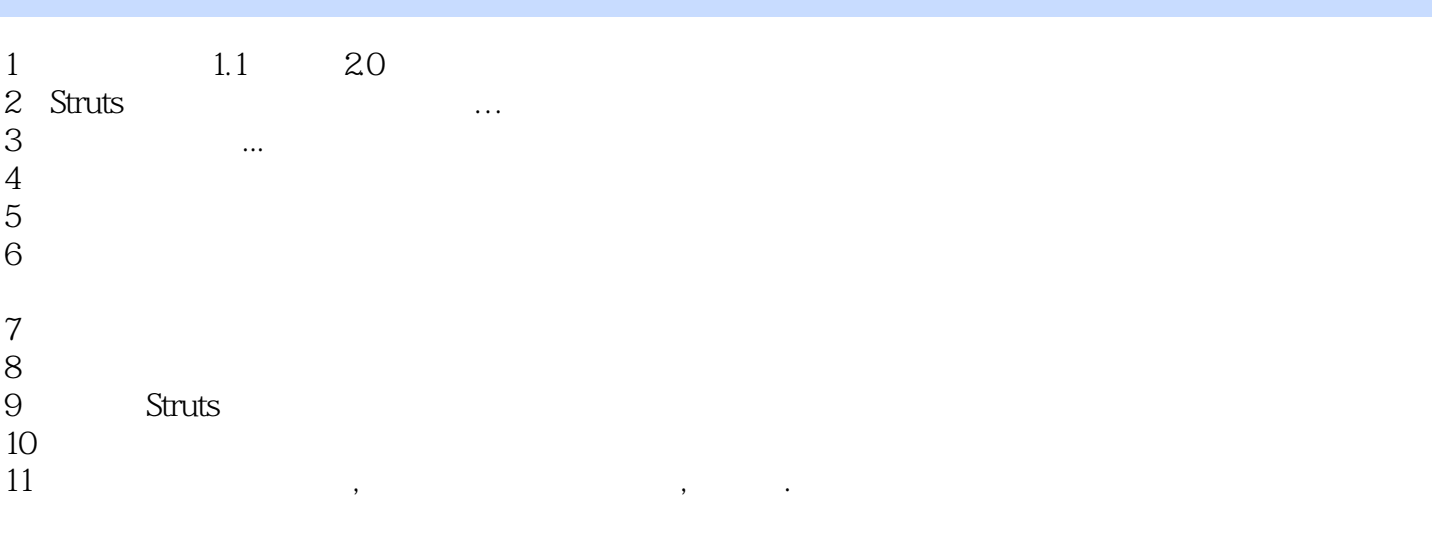

本站所提供下载的PDF图书仅提供预览和简介,请支持正版图书。

:www.tushu111.com